## **How do you find top journals in your research discipline?**

The [Journal Citation Reports \(JCR\)](https://bib-proxy.uhasselt.be/login?url=https://jcr.clarivate.com) is a very good tool for this. Follow the steps below.

1. To search by topic, select "Categories":

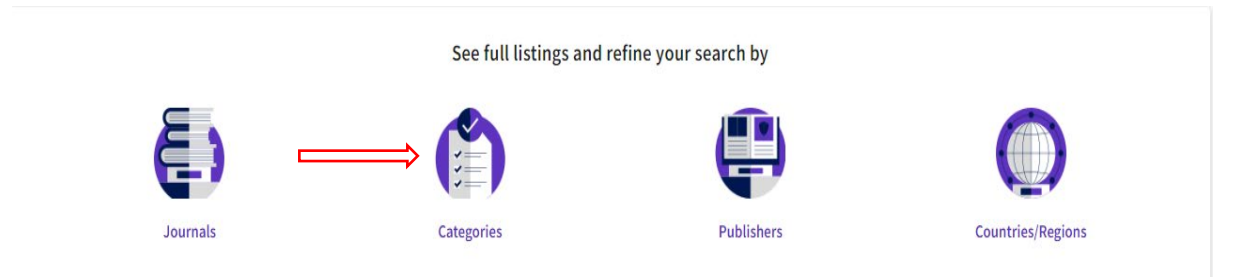

*\_\_\_\_\_\_\_\_\_\_\_\_\_\_\_\_\_\_\_\_\_\_\_\_\_\_\_\_\_\_\_\_\_\_\_\_\_\_\_\_\_\_\_\_\_\_\_\_\_\_\_\_\_\_\_\_\_\_\_\_\_\_\_\_\_\_\_\_\_\_\_\_\_\_\_\_\_\_\_\_\_\_*

## 2. You will get an overview of 254 categories, grouped into broader disciplines:

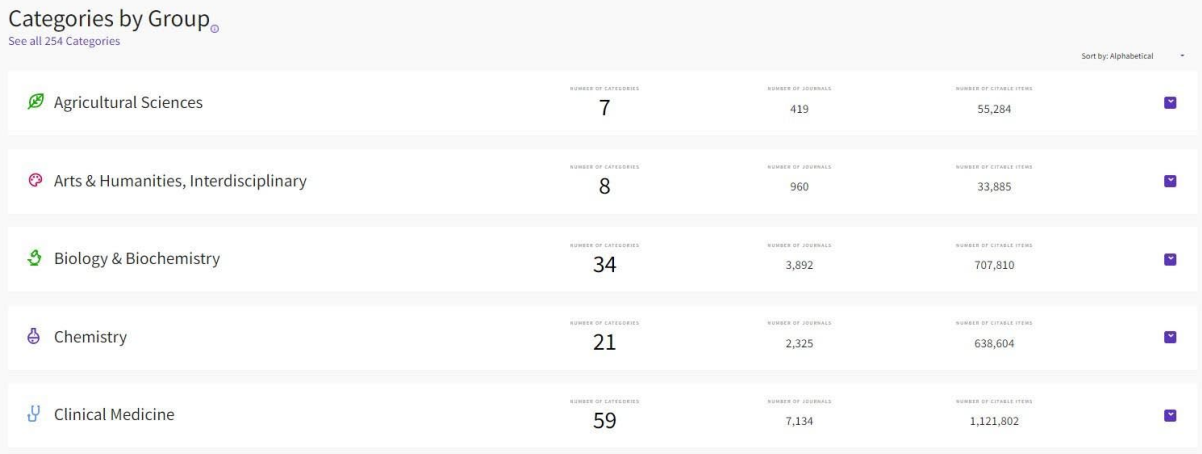

3. After clicking on a discipline, you will see the underlying categories. Click on the desired category, for example "AGRICULTURAL ECONOMICS & POLICY":

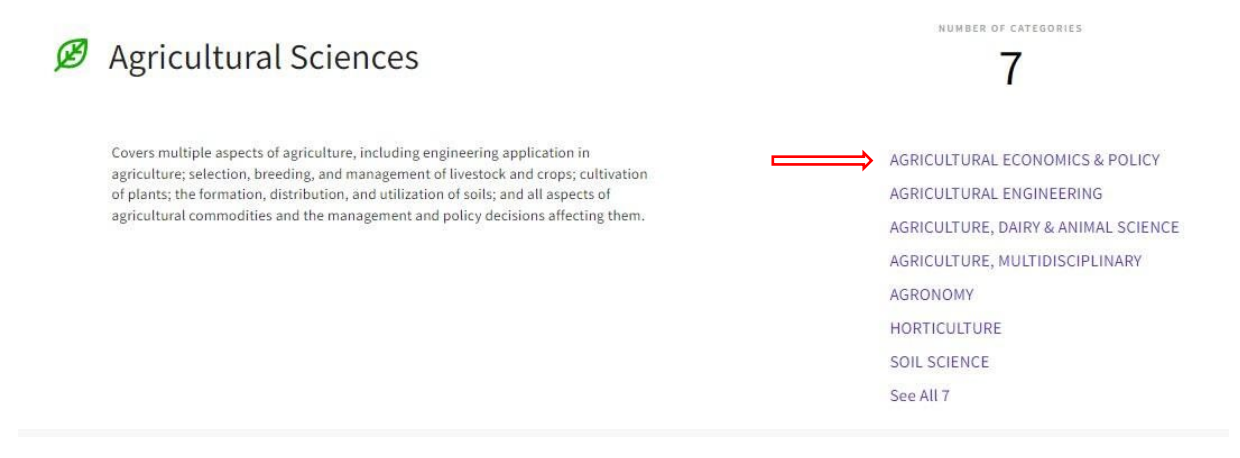

You will then see that there are 21 journals indexed for this discipline in the SCIE index, and 14 journals in the ESCI index:

*\_\_\_\_\_\_\_\_\_\_\_\_\_\_\_\_\_\_\_\_\_\_\_\_\_\_\_\_\_\_\_\_\_\_\_\_\_\_\_\_\_\_\_\_\_\_\_\_\_\_\_\_\_\_\_\_\_\_\_\_\_\_\_\_\_\_\_\_\_\_\_\_\_\_\_\_\_\_\_\_\_\_*

| AGRICULTURAL ECONOMICS & POLICY @ |                                                                                       |             |                                    |
|-----------------------------------|---------------------------------------------------------------------------------------|-------------|------------------------------------|
| Category                          | Group -                                                                               | Edition $-$ | # of journals $\blacktriangledown$ |
|                                   | AGRICULTURAL ECONOMICS & POLICY Agricultural Sciences; Economics &<br><b>Business</b> | SCIE        | 21                                 |
|                                   | AGRICULTURAL ECONOMICS & POLICY Agricultural Sciences; Economics &<br><b>Business</b> | <b>ESCI</b> | 14                                 |
|                                   |                                                                                       |             |                                    |

Journal Citation Reports dataset updated Oct 25, 2021

5. After clicking for example on the 21 journals from the SCIE index, you get an overview of all these journals sorted in descending order according to the impact factor:

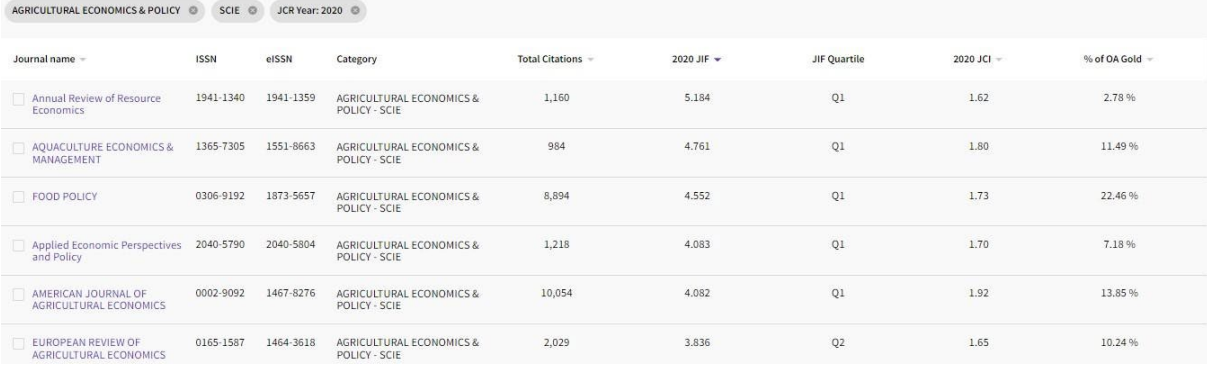

## To also see the 14 journals from ESCI, you can check this in the filters on the left:

|                          | AGRICULTURAL ECONOMICS & POLICY © |                           | JCR Year: 2020<br>SCIE ©                                                          | otal Citations - | 2020 JIF - | JIF Quartile | 2( |
|--------------------------|-----------------------------------|---------------------------|-----------------------------------------------------------------------------------|------------------|------------|--------------|----|
| Щ<br>Filter              |                                   |                           | $\times$                                                                          |                  |            |              |    |
|                          |                                   |                           | <b>Citation Index</b>                                                             | 1,160            | 5.184      | Q1           |    |
| <b>Journals (26,696)</b> | $\bullet$                         | $\rightarrow$             | Filter on specific editions of the Web of Science Core                            |                  |            |              |    |
| Categories (254)         |                                   | $\sim$ $\rightarrow$      | Collection. By default, all are selected.                                         | 984              | 4.761      | Q1           |    |
| Publishers (8,113)       |                                   | $\rightarrow$             | Science Citation Index Expanded (SCIE)                                            | 8,894            | 4.552      | Q1           |    |
| Country / region (118)   |                                   | $\rightarrow$             | Social Science Citation Index (SSCI)                                              |                  |            |              |    |
|                          |                                   |                           | Arts & Humanities Citation Index (AHCI)<br>Emerging Sources Citation Index (ESCI) | 1,218            | 4.083      | Q1           |    |
| <b>Citation Indexes</b>  |                                   | $\bullet$ : $\rightarrow$ |                                                                                   | 10,054           | 4,082      | Q1           |    |
| <b>JCR</b> Year          |                                   | $\sim$ $\rightarrow$      |                                                                                   |                  |            |              |    |
| <b>Open Access</b>       |                                   | $\rightarrow$             |                                                                                   | 2,029            | 3,836      | Q2           |    |
|                          |                                   |                           |                                                                                   | 2,733            | 3.581      | Q2           |    |
| <b>JIF Quartile</b>      |                                   | $\rightarrow$             |                                                                                   |                  |            |              |    |
| <b>JIF Range</b>         |                                   | $\rightarrow$             |                                                                                   | 1,315            | 2.863      | Q2           |    |

Under the filters you can also select certain quartiles if desired.

6. You can click on each journal in the overview under point 5, after which you will see the journal profile with, among other things, information about the "Rank", under which you can find the quartile for each discipline for each publication year. As an example we will take the journal *Annual Review of Resource Economics:*

*\_\_\_\_\_\_\_\_\_\_\_\_\_\_\_\_\_\_\_\_\_\_\_\_\_\_\_\_\_\_\_\_\_\_\_\_\_\_\_\_\_\_\_\_\_\_\_\_\_\_\_\_\_\_\_\_\_\_\_\_\_\_\_\_\_\_\_\_\_\_\_\_\_\_\_\_\_\_\_\_\_\_*

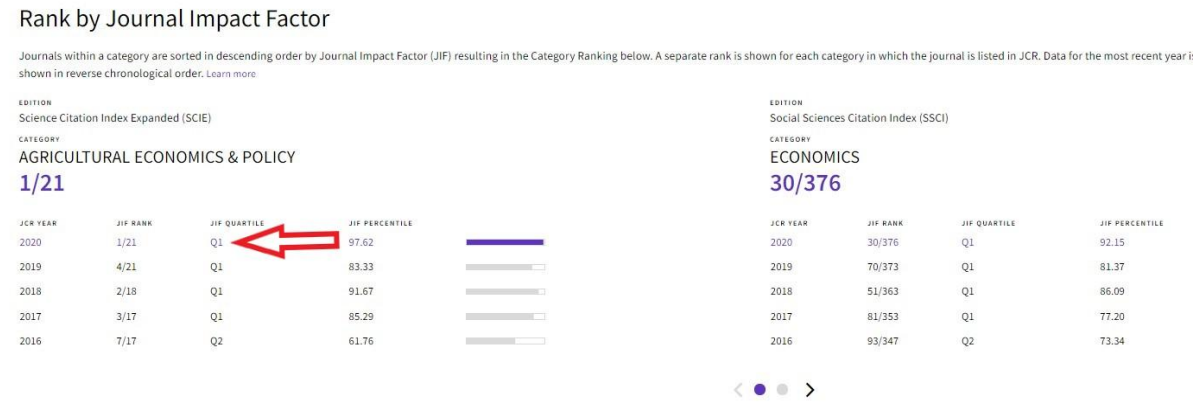

Because the above journal belongs to different disciplines, the quartiles and ranking information are shown for each discipline.

The quartile ranking may differ from discipline to discipline. In one discipline a journal can belong to quartile 1, and in another discipline to quartile 2. For output financing within UHasselt, the highest quartile is always taken into account.